## Hello ActiveReportsJS

本章节中,主要介绍初始 ActiveReportsJS 及基本使用

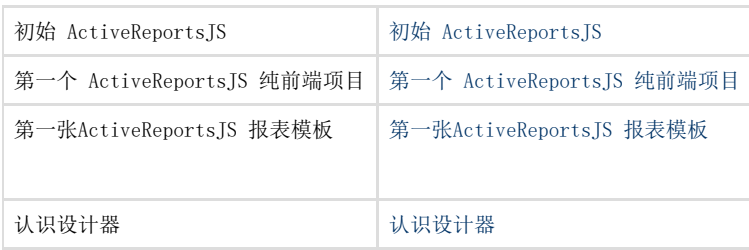